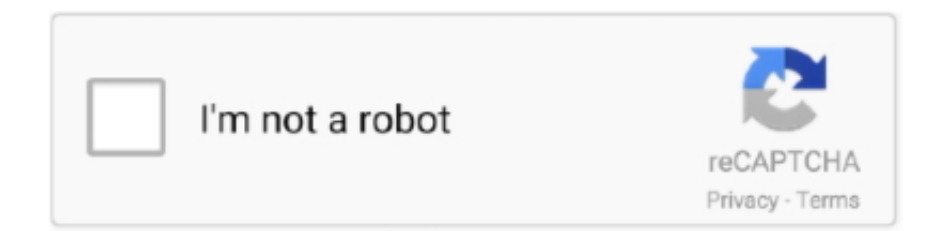

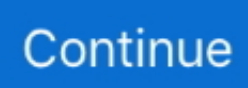

## **Sql Developer 64 Bit Download**

In this SQL Developer Tutorial we will learn how to install SQL Developer on Windows 10 x64 bit as well as on windows10 x32 bit.. The 64-bit version of SQL Developer does not include a Java Development Kit, but you need a Java.. Download the SQL Developer Software Sep 19, 2012 - 1) Download and install 64-bit Java 6 JDK.. If you are looking to install Oracle Database 12c on your system then click here.

## **developer meaning**

developer meaning, developer options, developer hair, developer console, developer definition, developer facebook, developer discord, developer apple, developer, developer android, developer mode

## **developer console**

## **developer facebook**

e10c415e6f